## **CREATION OF ONLINE STORE**

## Overview

Create an E-Commerce Store for the transaction of buying or selling the products from online store. Publishing the third party products or others products in the store and get monetary gain for publishing the third party products in the store.

- Setup store and classify products with store categories and sub categories.
- Setup listing charges to publish the third party products into our Store.
- Setup configurable Price quote mechanism in store to buy a product with the set of specifications or configuration from customer.
- Setup the customer Post purchase information and send the details to customer.

## **New Store**

New store is a Place where we can publish different type of products, which are to be purchased by customers.

## **Process flowchart**

The following flowchart represents two ways of creating a store.

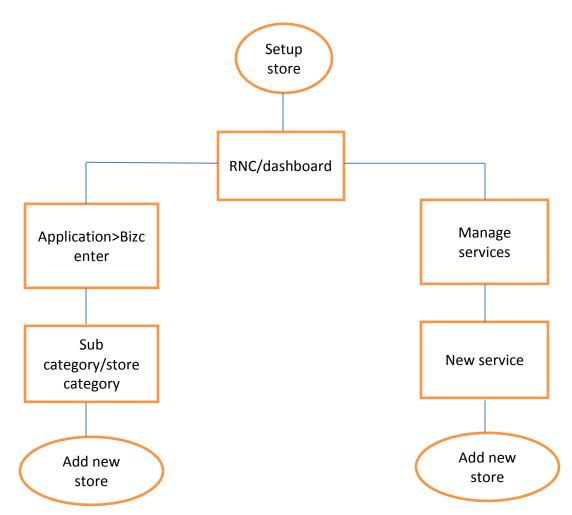